# Enforcing Service Mesh Structure using Gatekeeper

Sandeep Parikh @crcsmnky Google Cloud

## Hi, I'm Sandeep

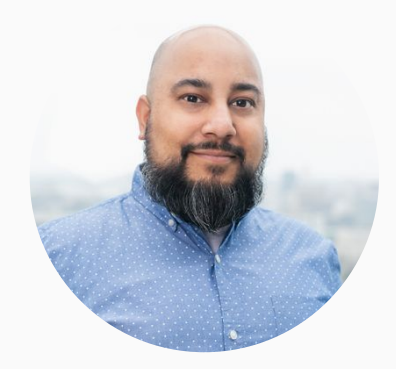

I write code, best practices, and work with ops teams to build and operate cloud native infrastructure.

Find me @crcsmnky on **Twitter** and **Github**.

What are policies?

What are policies? Rules that tell us whether we can make changes to a resource

# What is policy management?

What is policy management? The practice of developing, deploying, and using policy objects

### **Config Management**

vs.

How you store/control/govern deployment configuration

Process for it (GitOps) and for who can do it (RBAC)

Config management enforces object/resource state

#### **Policy Management**

Policies govern the resource changes that can be made

Allows enforcement over whether changes can be applied

Policies can admit/deny/audit new or existing cluster resources

### Guardrails & Governance

Kubernetes is powerful, and needs controls

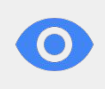

Watch for over-granted privileges

Controls need to be flexible & agile

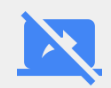

Limit scope to only what's necessary

Lock-down exposed services

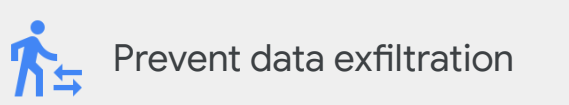

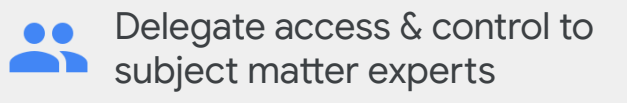

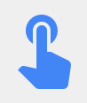

Facilitate safe deploys and continuous monitoring

How do you enforce structure?

### **Open Policy Agent**

Open Policy Agent (OPA) is a general-purpose policy engine with uses ranging from authorization and admission control to data filtering.

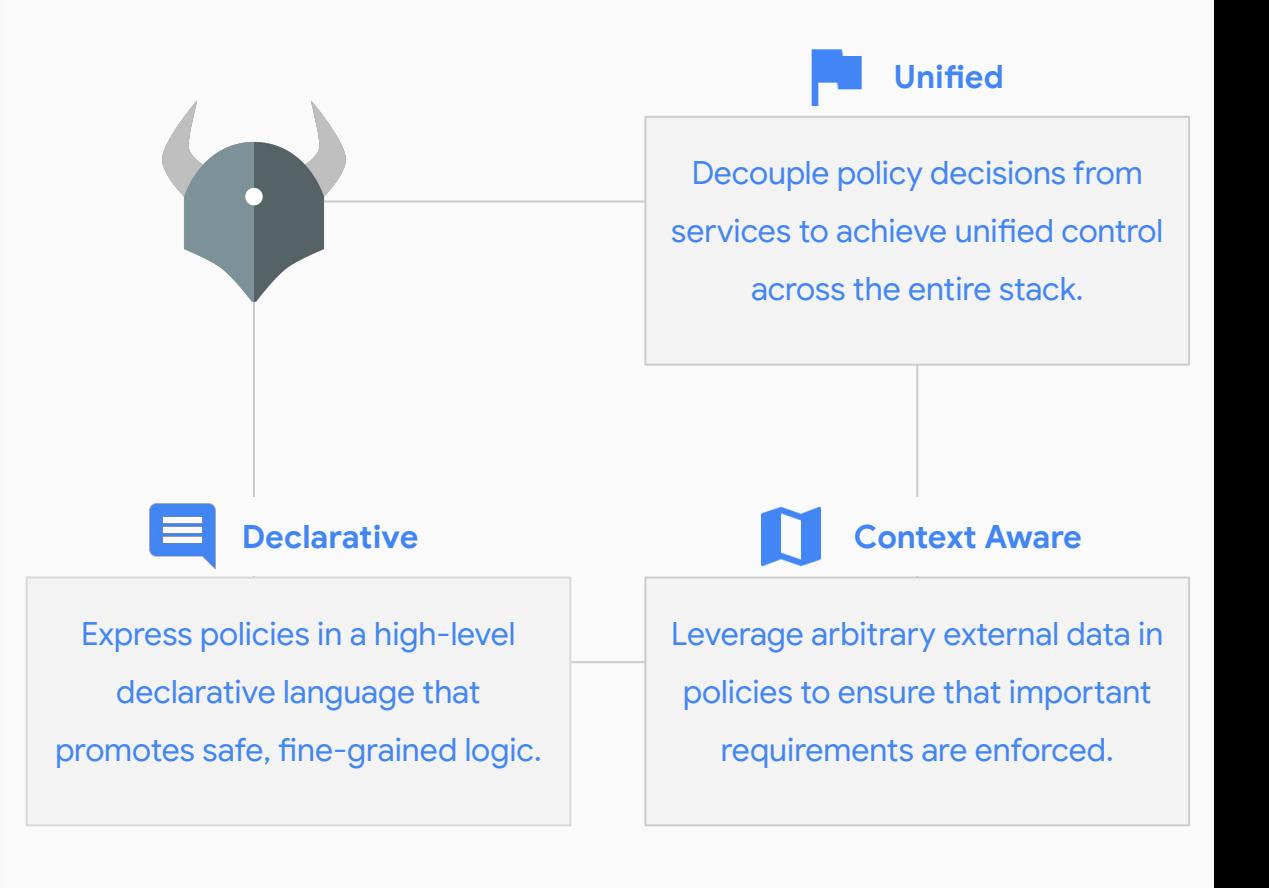

#### **Open Policy Agent**

When your software needs to make policy decisions, it queries OPA and supplies structured data (JSON) as input.

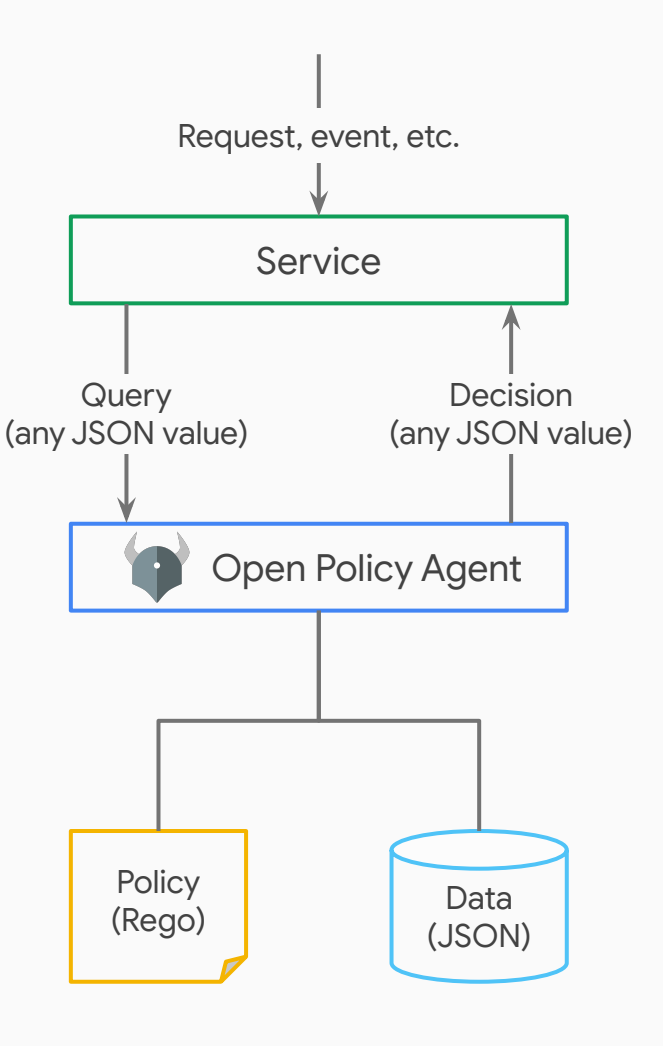

OPA Gatekeeper provides first-class integration between OPA and Kubernetes via a custom controller.

Gatekeeper turns Rego policies into Kubernetes objects, allowing them to be customized and deployed using standard workflows.

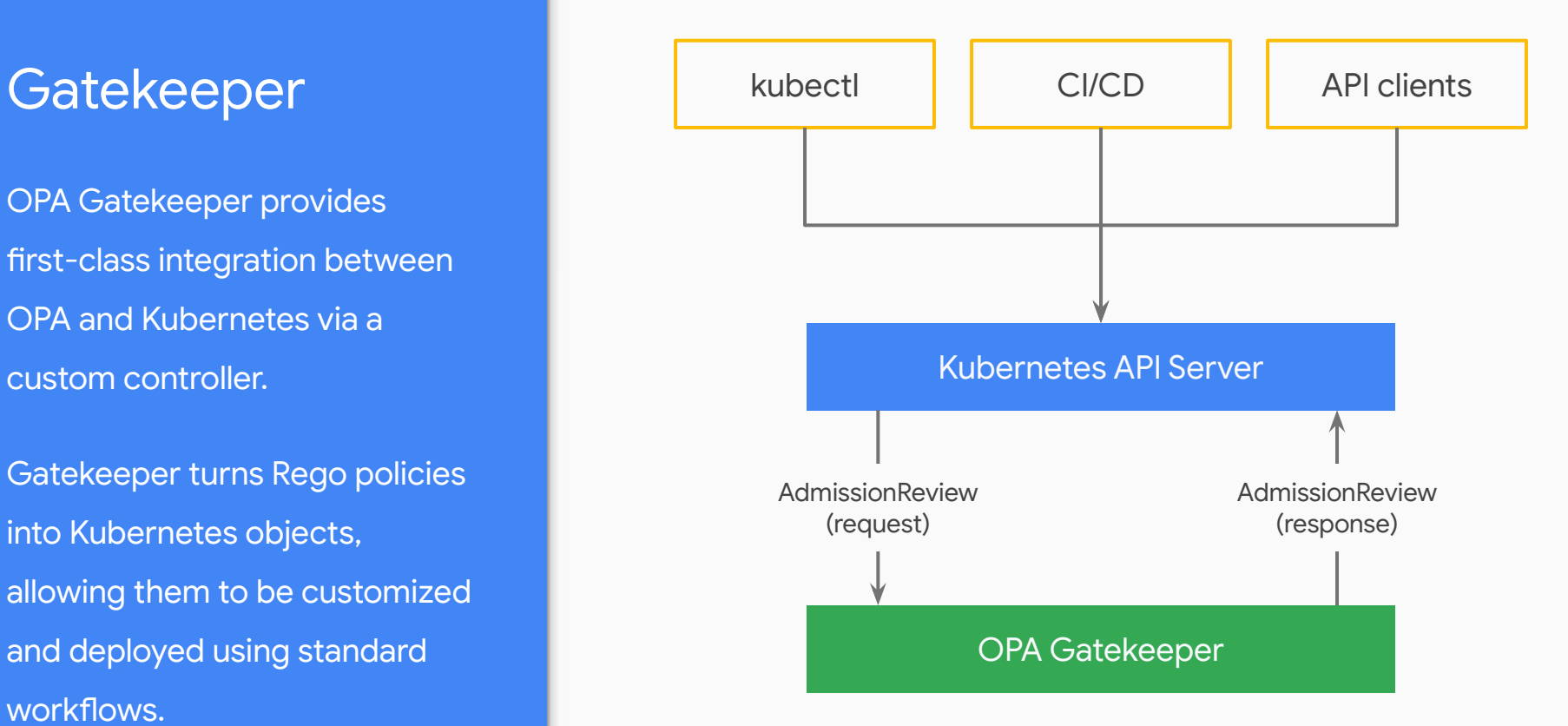

Policies are written in Rego and packaged as parameterized ConstraintTemplate objects. apiVersion: templates.gatekeeper.sh/v1beta1 kind: ConstraintTemplate metadata: name: destinationruletlsenabled spec: crd: spec: names: kind: DestinationRuleTLSEnabled targets: - target: admission.k8s.gatekeeper.sh rego: |

package asm.guardrails.destinationruletlsenabled

```
 # spec.trafficPolicy.tls.mode == DISABLE
 violation[{"msg": msg}] {
   d := input.review.object
  tlsdisable := \{ "tls": \{\text{"mode": "DISABLE"\}}\}
```

```
 ktpl := "trafficPolicy"
tp1 := d.\text{spec}[ktp1][[]] not tpl != tlsdisable["tls"]
```
}

```
 msg := sprintf("%v %v.%v mode == DISABLE",
   [d.kind, d.metadata.name, d.metadata.namespace])
```
Policies are written in Rego and packaged as parameterized ConstraintTemplate objects.

The ConstraintTemplate

extends Gatekeeper by adding a new policy that can be invoked via a new CR.

apiVersion: templates.gatekeeper.sh/v1beta1 kind: ConstraintTemplate metadata: name: destinationruletlsenabled spec: crd: spec: names: kind: DestinationRuleTLSEnabled targets:

 - target: admission.k8s.gatekeeper.sh rego: |

package asm.guardrails.destinationruletlsenabled

```
 # spec.trafficPolicy.tls.mode == DISABLE
 violation[{"msg": msg}] {
   d := input.review.object
  tlsdisable := \{ "tls": \{\text{"mode": "DISABLE"\}}\}
```

```
 ktpl := "trafficPolicy"
tp1 := d.\text{spec}[\text{ktp1}][\_] not tpl != tlsdisable["tls"]
```
}

```
 msg := sprintf("%v %v.%v mode == DISABLE",
   [d.kind, d.metadata.name, d.metadata.namespace])
```
Constraints are instantiations of a ConstraintTemplate CR and can be optionally scoped to specific objects and/or namespaces.

apiVersion: constraints.gatekeeper.sh/v1beta1 kind: DestinationRuleTLSEnabled metadata: name: dr-tls-enabled spec: enforcementAction: deny match: kinds: - apiGroups: ["networking.istio.io"] kinds: ["DestinationRule"] namespaces: ["default"] # alternatively, scope by a selector # namespaceSelector: # matchExpressions: # - key: istio-injection # operator: In # values: ["enabled"]

Constraints are instantiations of a ConstraintTemplate CR and can be optionally scoped to specific objects and/or namespaces.

When violated, Constraints can either deny admission or allow entry, and audit the violation in the status field.

apiVersion: constraints.gatekeeper.sh/v1beta1 kind: DestinationRuleTLSEnabled metadata: name: dr-tls-enabled spec: enforcementAction: deny match: kinds: - apiGroups: ["networking.istio.io"] kinds: ["DestinationRule"] namespaces: ["default"] # alternatively, scope by a selector # namespaceSelector: # matchExpressions: # - key: istio-injection # operator: In # values: ["enabled"]

#### Gatekeeper Config

Existing cluster objects can be synced into OPA Gatekeeper so that they can be used for complex multi-object policies or for auditing existing resources.

apiVersion: config.gatekeeper.sh/v1alpha1 kind: Config metadata: name: config namespace: gatekeeper-system spec: sync: syncOnly: - group: "" version: "v1" kind: "Namespace" - group: version: "v1" kind: "Service" - group: "networking.istio.io" version: "v1alpha3" kind: "Gateway" - group: "networking.istio.io" version: "v1alpha3" kind: "VirtualService" - group: "networking.istio.io" version: "v1alpha3" kind: "DestinationRule" - group: "authentication.istio.io" version: "v1alpha1" kind: "Policy"

Applying enforcement to Service Mesh

#### Why Service Mesh?

**More services = more complexity**

A service mesh provides a transparent and languageindependent way to flexibly and easily automate application network functions.

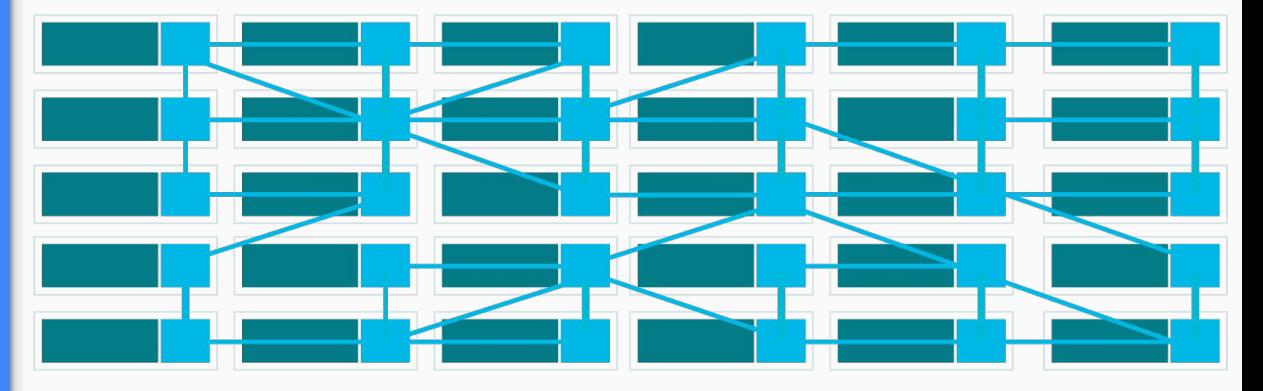

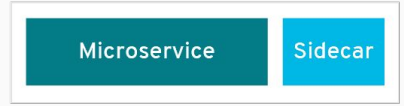

#### What Istio provides

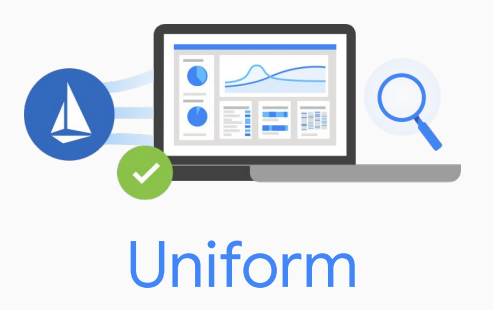

observability

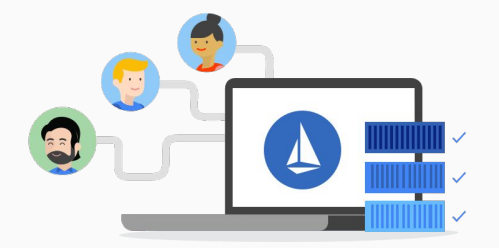

**Operational** agility

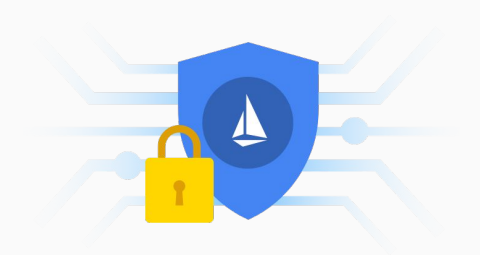

Policy driven security

#### What Istio does

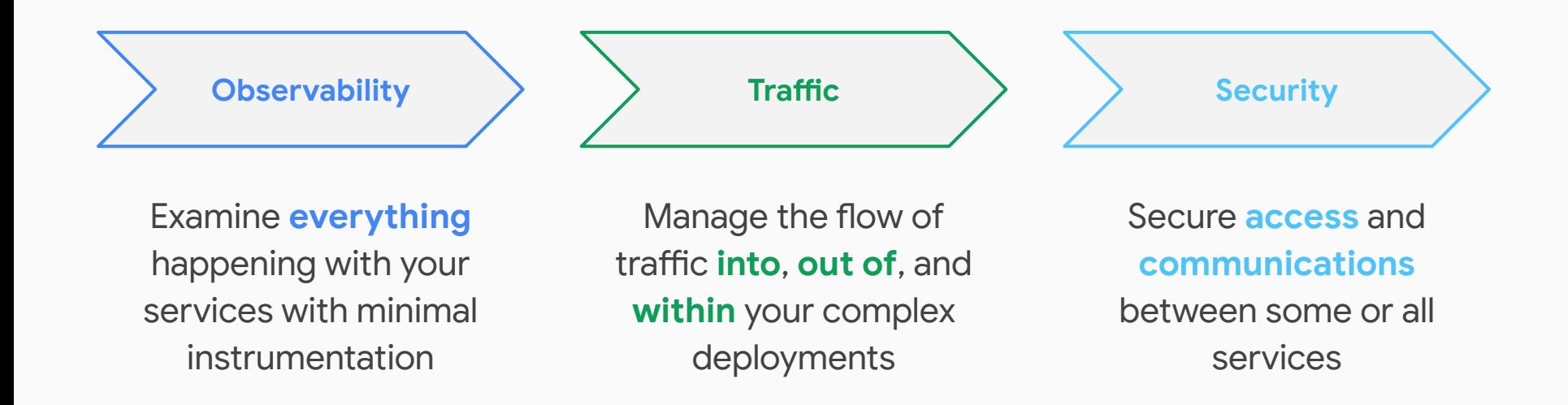

#### What Istio does

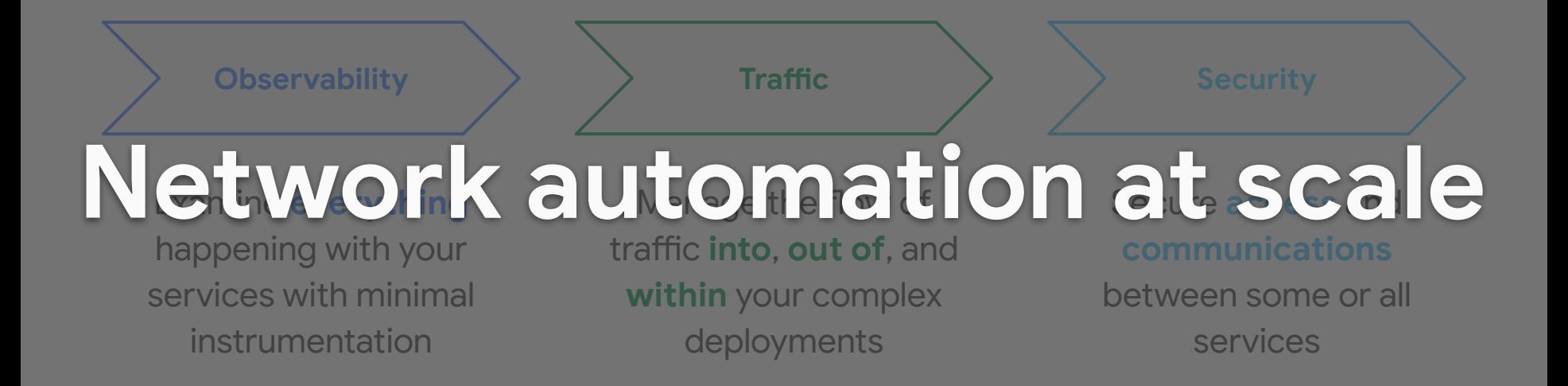

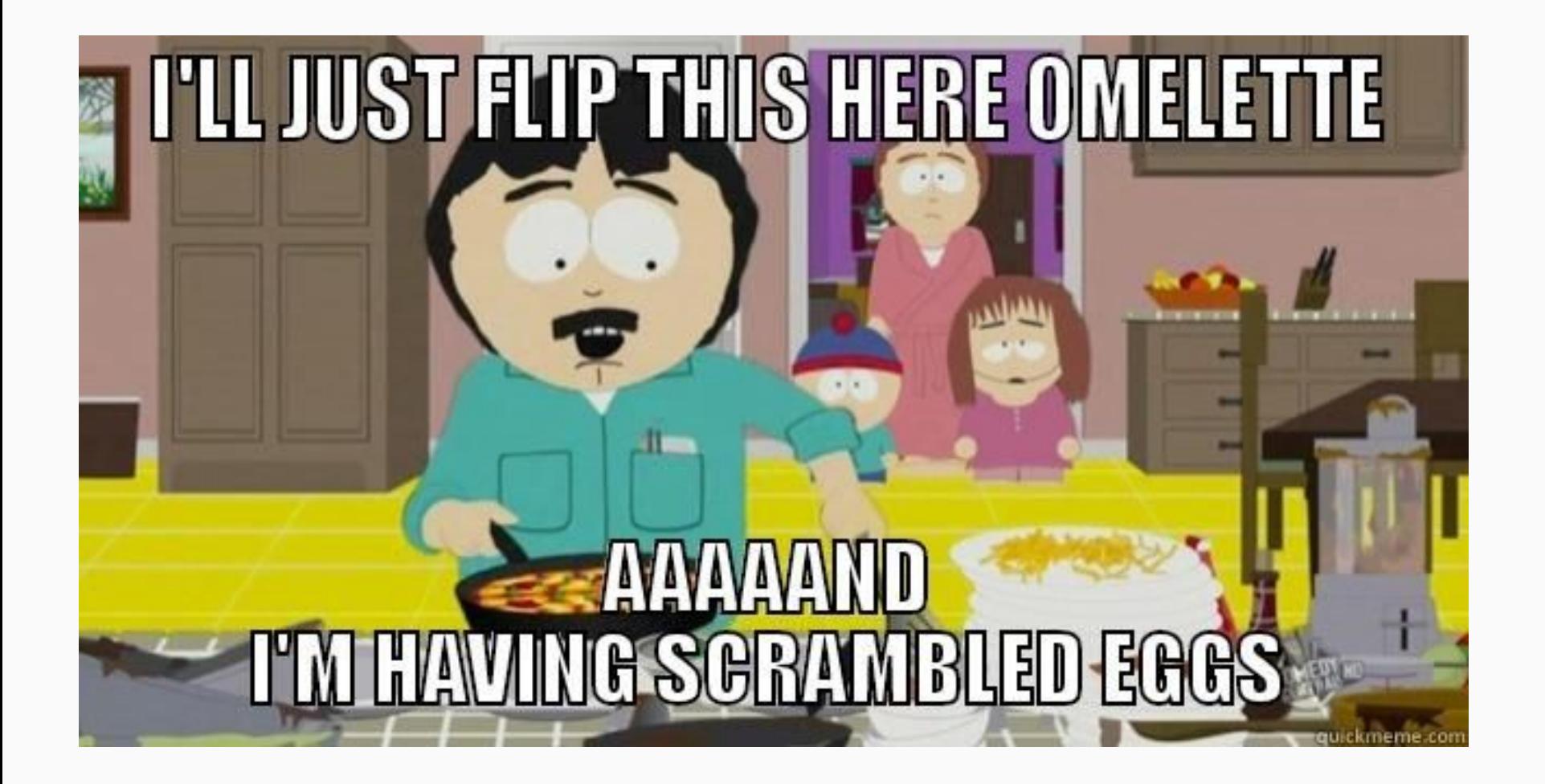

#### Enmeshing

In order for Pods and Services to be part of the mesh, they must use specific port-naming conventions.

apiVersion: v1 kind: Service metadata: name: app-backend labels: app: app-backend spec: ports: - port: 5000 name: backend-port selector: app: app-backend

#### Enmeshing

In order for Pods and Services to be part of the mesh, they must use specific port-naming conventions.

How do you catch that in advance?

apiVersion: v1 kind: Service metadata: name: app-backend labels: app: app-backend spec: ports: - port: 5000 name: backend-port selector: app: app-backend

### Enforcing mTLS

Tell all services in a specific Namespace to only accept mTLS connections using Policy objects.

apiVersion: authentication.istio.io/v1alpha1 kind: Policy metadata: name: default spec: peers: - mtls: {} mode: STRICT

#### Enforcing mTLS

Tell all services in a specific Namespace to only accept mTLS connections using Policy objects.

How do you prevent someone from overriding that governance on a per-host basis?

apiVersion: authentication.istio.io/v1alpha1 kind: Policy metadata: name: default spec: peers: - mtls: {} mode: STRICT

apiVersion: authentication.istio.io/v1alpha1 kind: Policy metadata: name: my-app-policy spec: peers: - mtls: {} mode: PERMISSIVE targets: - name: app-backend

app-backend will accept unauthenticated connections

#### Mismatched mTLS

Tell services to only accept mTLS connections using Policy objects.

Tell clients to use mTLS (if available) using DestinationRule objects.

apiVersion: authentication.istio.io/v1alpha1 kind: Policy metadata: name: app-policy spec: peers: - mtls: {} mode: STRICT targets: - name: app-backend apiVersion: networking.istio.io/v1alpha3 kind: DestinationRule metadata: name: app-dest-rule namespace: default spec: host: app-backend trafficPolicy: tls: mode: DISABLE

#### Mismatched mTLS

Tell services to only accept mTLS connections using Policy objects.

Tell clients to use mTLS (if available) using DestinationRule objects.

What if they don't match?

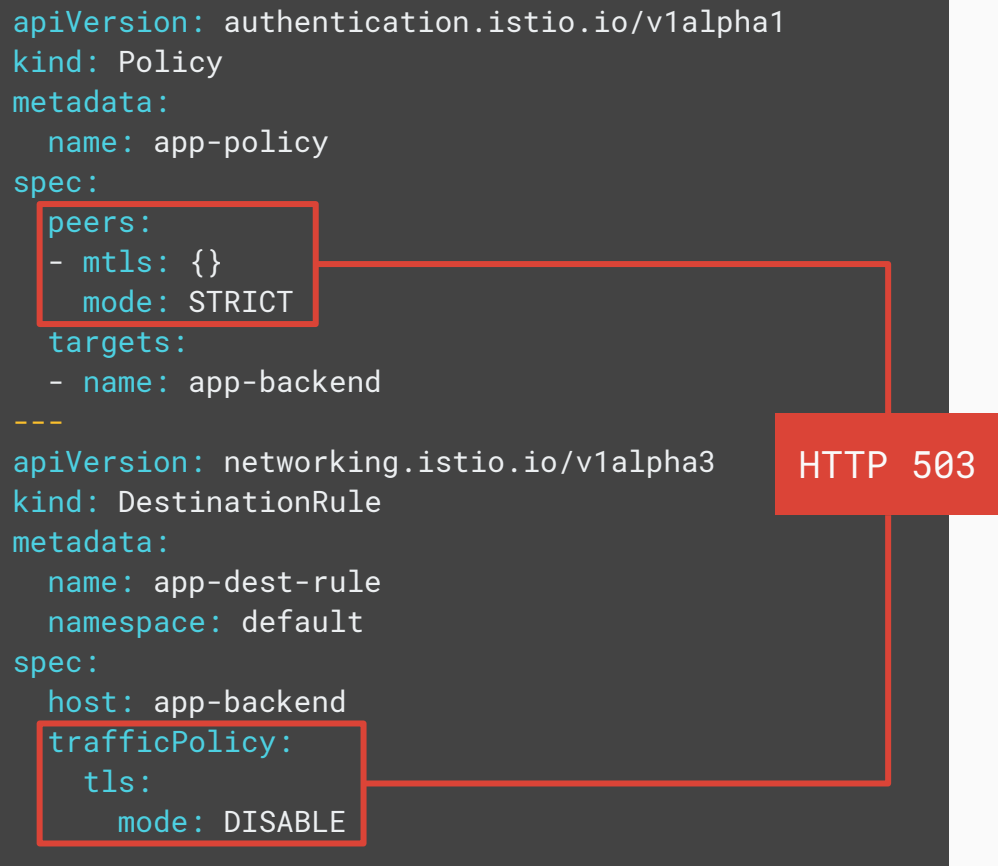

#### Authz Controls

Istio's ServiceRole and ServiceRoleBinding objects allow you to grant access to specific services and methods based on request, source, or destination attributes.

```
apiVersion: rbac.istio.io/v1alpha1
kind: ServiceRole
metadata:
  name: authz-role
spec:
   rules:
   - services: ["backend.foo.svc.cluster.local"]
     methods: ["GET"]
apiVersion: rbac.istio.io/v1alpha1
kind: ServiceRoleBinding
metadata:
   name: authz-role-binding
spec:
   subjects:
   - properties:
       source.principal: "cluster.local/ns/bar/sa/frontend"
       source.namespace: "test"
   roleRef:
     kind: ServiceRole
     name: "authz-role"
```
#### Authz Controls

Istio's ServiceRole and ServiceRoleBinding objects allow you to grant access to specific services and methods based on request, source, or destination attributes.

How do we ensure that an authz policy doesn't allow access from arbitrary sources?

```
apiVersion: rbac.istio.io/v1alpha1
kind: ServiceRole
metadata:
   name: authz-role
spec:
   rules:
   - services: ["backend.foo.svc.cluster.local"]
     methods: ["GET"]
apiVersion: rbac.istio.io/v1alpha1
kind: ServiceRoleBinding
metadata:
   name: authz-role-binding
spec:
   subjects:
   - properties:
       source.principal: "cluster.local/ns/bar/sa/frontend"
       source.namespace: "test"
   roleRef:
     kind: ServiceRole
     name: "authz-role"
```
#### **VirtualServices**

Assume you have a multi-tenant deployment with multiple

VirtualServices using the istio-ingressgateway.

apiVersion: networking.istio.io/v1alpha3 kind: VirtualService metadata: name: helloworld-v1 spec: hosts:  $-$  " $*$ " gateways: - helloworld-gateway http: - match:  $-$  uri: exact: /hello route: - destination: host: helloworld-v1 port: number: 5000

apiVersion: networking.istio.io/v1alpha3 kind: VirtualService metadata: name: helloworld-v2 spec: hosts:  $-$  " $*$ " gateways: - helloworld-gateway http: - match: - uri: exact: /hello route: - destination: host: helloworld-v2 port: number: 5000

#### **VirtualServices**

Assume you have a multi-tenant deployment with multiple

VirtualServices using the istio-ingressgateway.

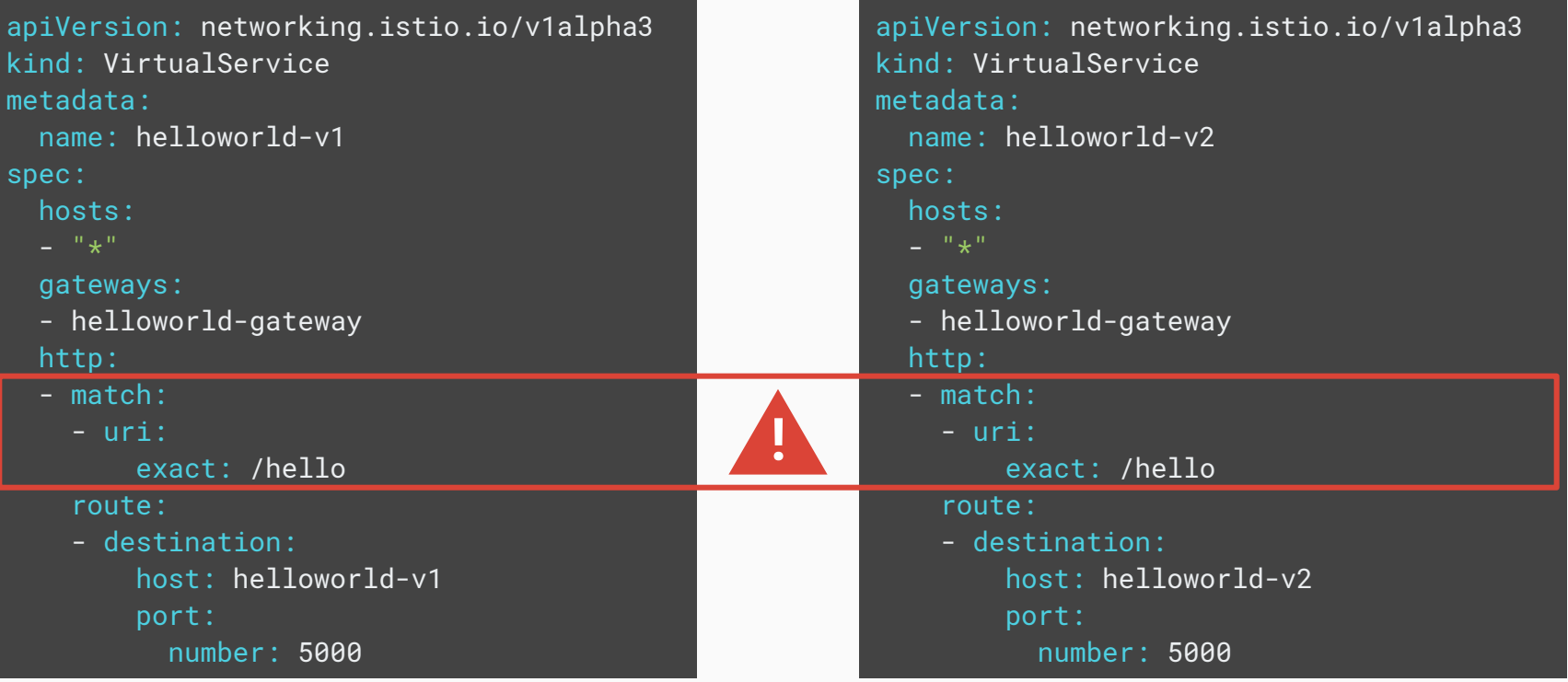

#### Istio Policies

Gatekeeper allows you to enforce any organizational, regulatory, or compliance policies.

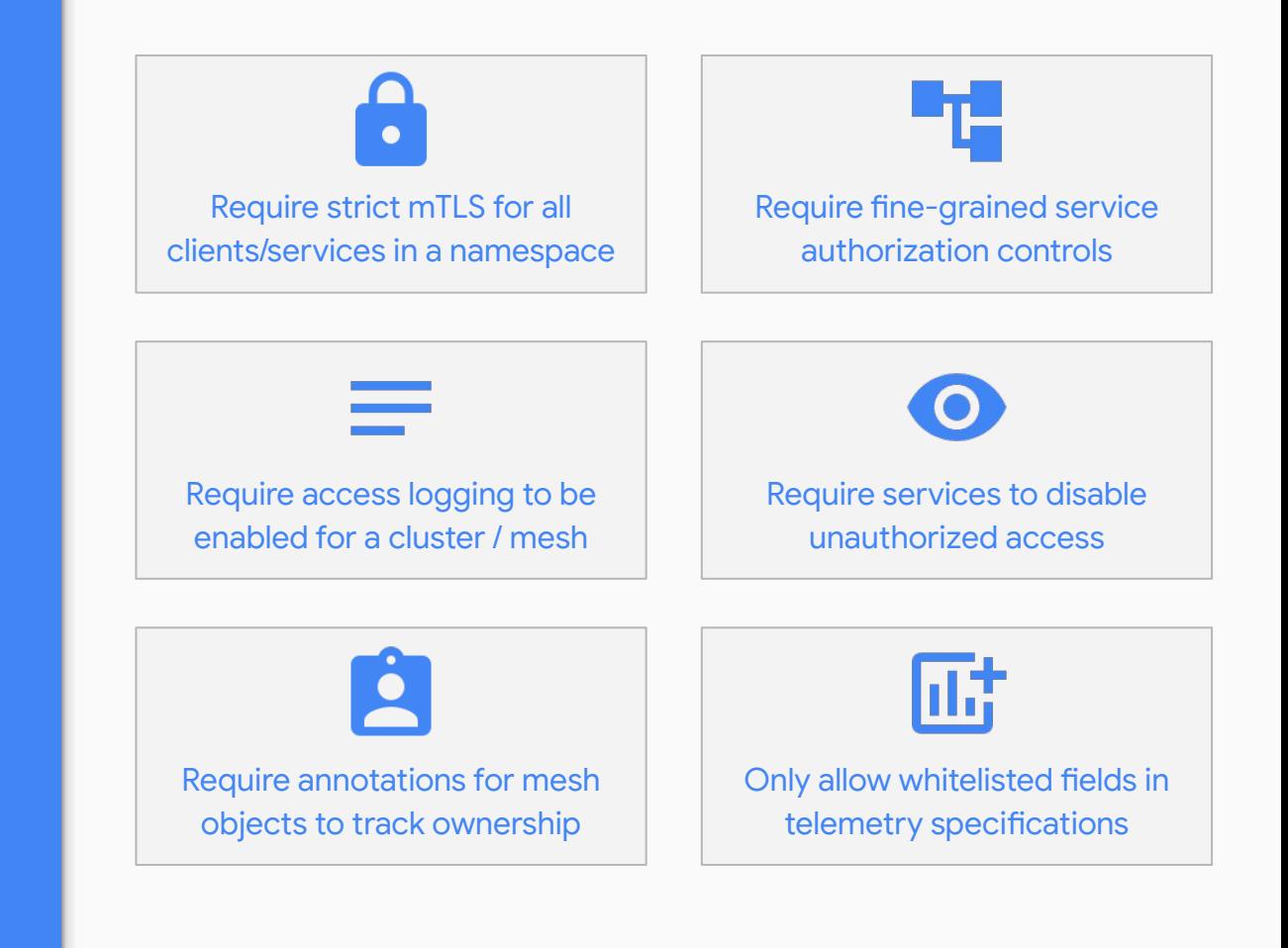

# Gatekeeper + Istio = Structure

### Demos

GKE 1.14.8-gke.2

Istio 1.3.3

Gatekeeper 3.0.4-beta.2

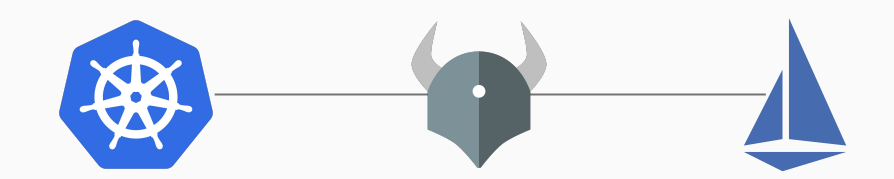

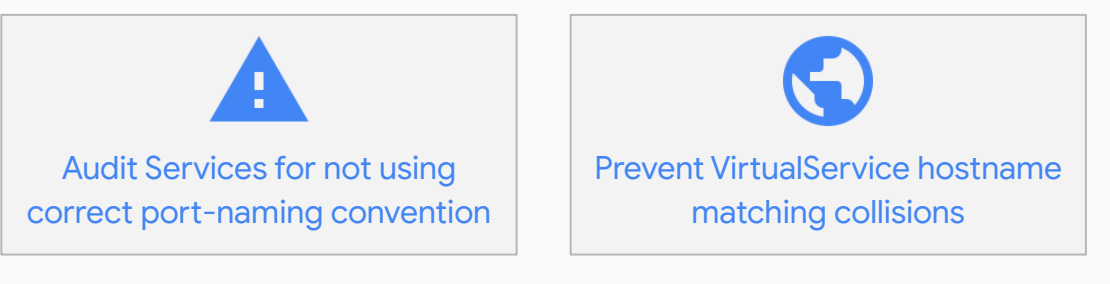

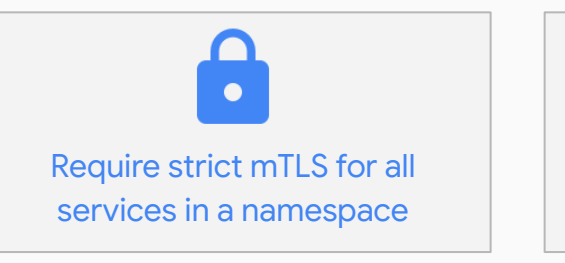

Require services to disable unauthorized access

# Questions & Resources

Questions? Find me **@crcsmnky** on **[Twitter](https://twitter.com/crcsmnky) or [Github](http://github.com/crcsmnky)**  **Gatekeeper Policies for Istio** [github.com/crcsmnky/gatekeeper-istio](http://github.com/crcsmnky/gatekeeper-istio)

**Gatekeeper** [github.com/open-policy-agent/gatekeeper](http://github.com/open-policy-agent/gatekeeper)

**Rego** [openpolicyagent.org/docs/latest/policy-language](http://openpolicyagent.org/docs/latest/policy-language)

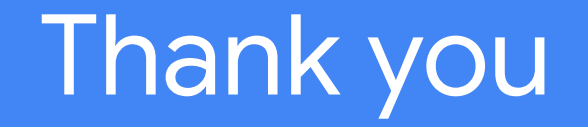